# www.hellersdorfergartenfreunde.de

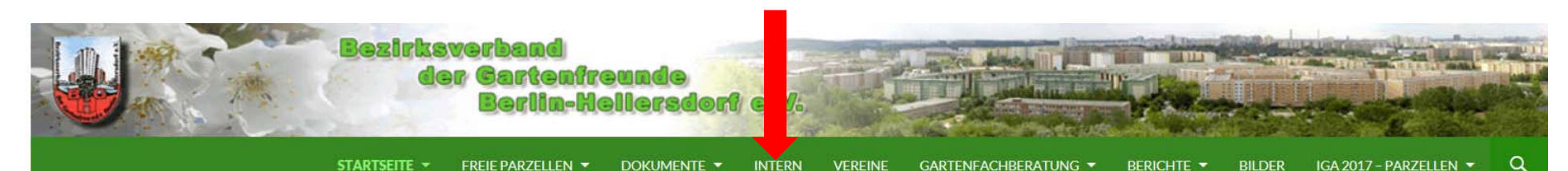

Neu: Aktualisierungen In eigner Sache

#### **Neueste Beiträge**

**Apfelaktion des Berliner Rund**funks

**Startseite** 

IGA - Führung

Erntefest 2016 Standbetreuung

Erntefest 2016 - Umzug

Artikel aus Berliner Gartenfreund 09/2016, S. 32

Der "Regierende" besucht die "Gärten für die Zukunft" in Hellersdorf

Kleingartenwanderung (Werner-Stöck-Gedächtniswanderung) am 29.05.2016

Laubenpieper Tour 2016 von Radio B2

Gärten für die Zukunft Arbeitseinsatz 30.04.2016

Gärten für die Zukunft Arbeitseinsatz 24.04.2016

Kleingärten - das "grüne Salz" der Großstadt. Zwischen Geschoßbauten und Siedlungshäusern liegen die grünen Oasen Hellersdorfs, die ein wesentliches Unterpfand für die Lebensqualität der Menschen sowie für die Attraktivität des Bezirkes sind.

### **VEREINSTICKER**

Wetterregeln für **November** 

## Veranstaltungen

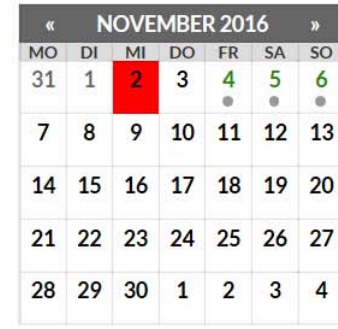

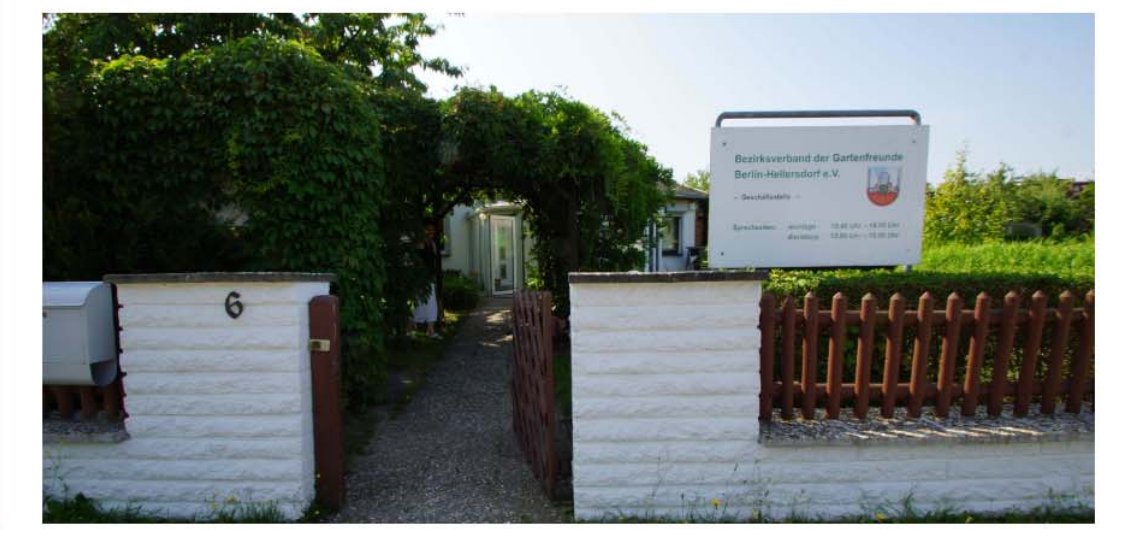

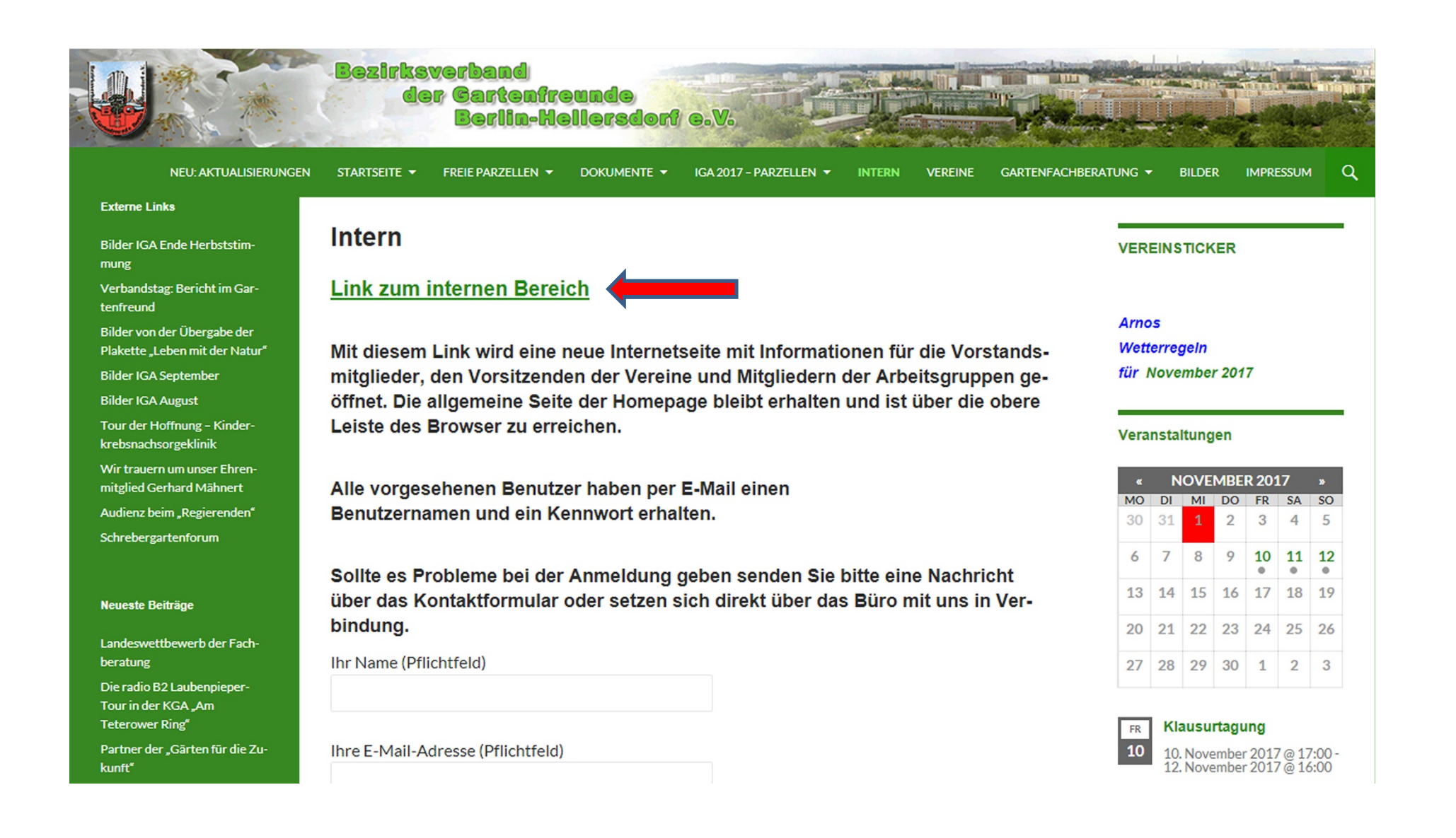

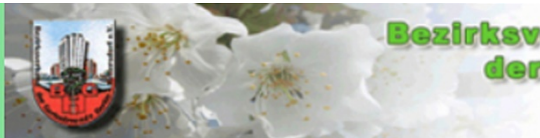

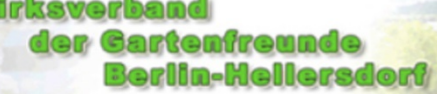

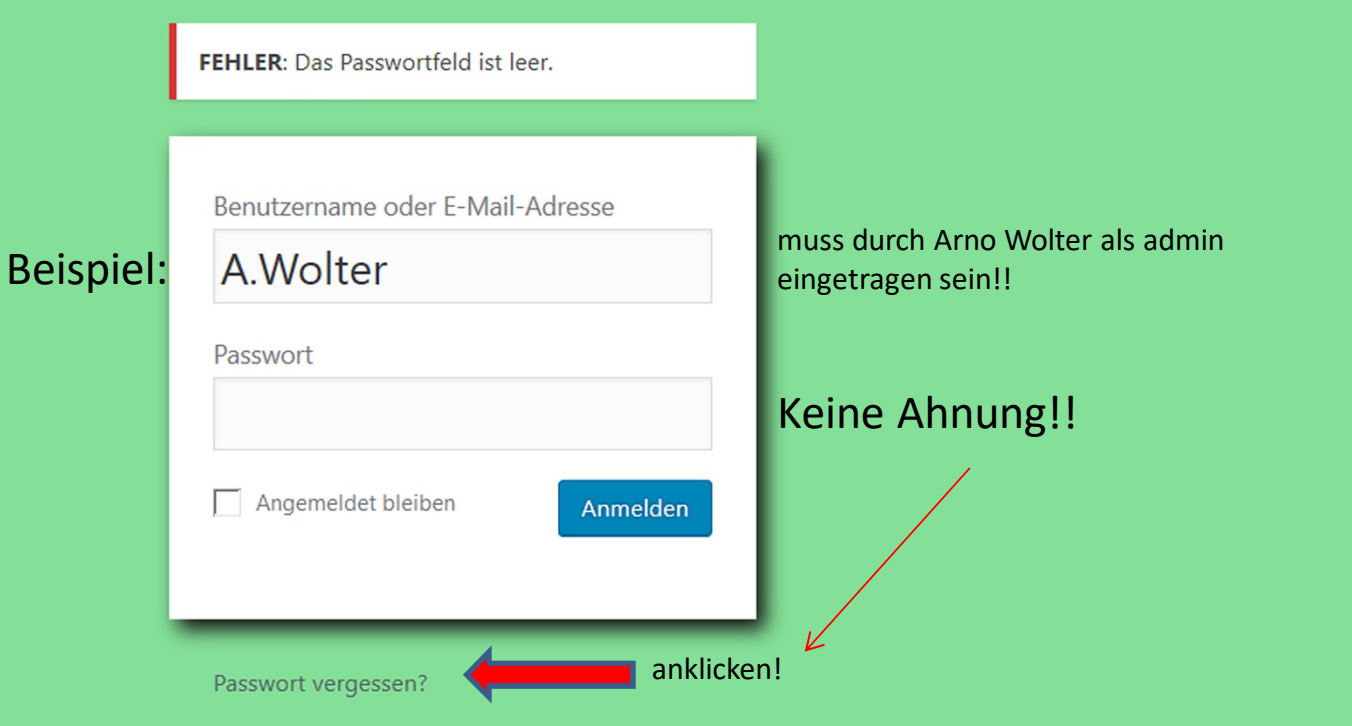

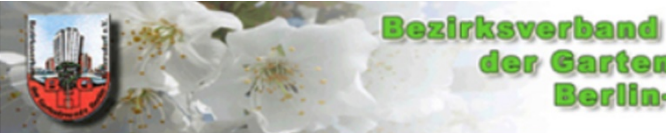

# der Cartenfreunde<br>Berlin-Meilersdorf e.V.

Bitte gib deinen Benutzernamen oder deine E-Mail-Adresse hier ein. Du bekommst eine E-Mail zugesandt, mit deren Hilfe du ein neues Passwort erstellen kannst.

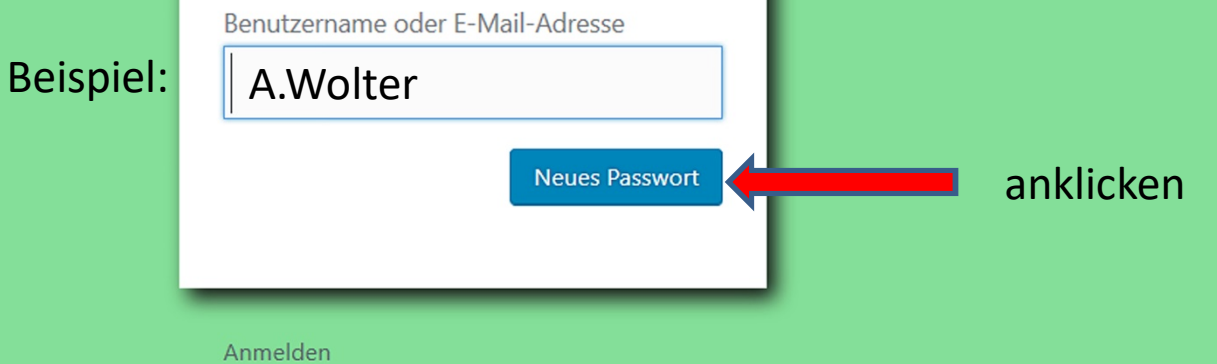

# E‐Mailpostfach öffnen (Beispiel)

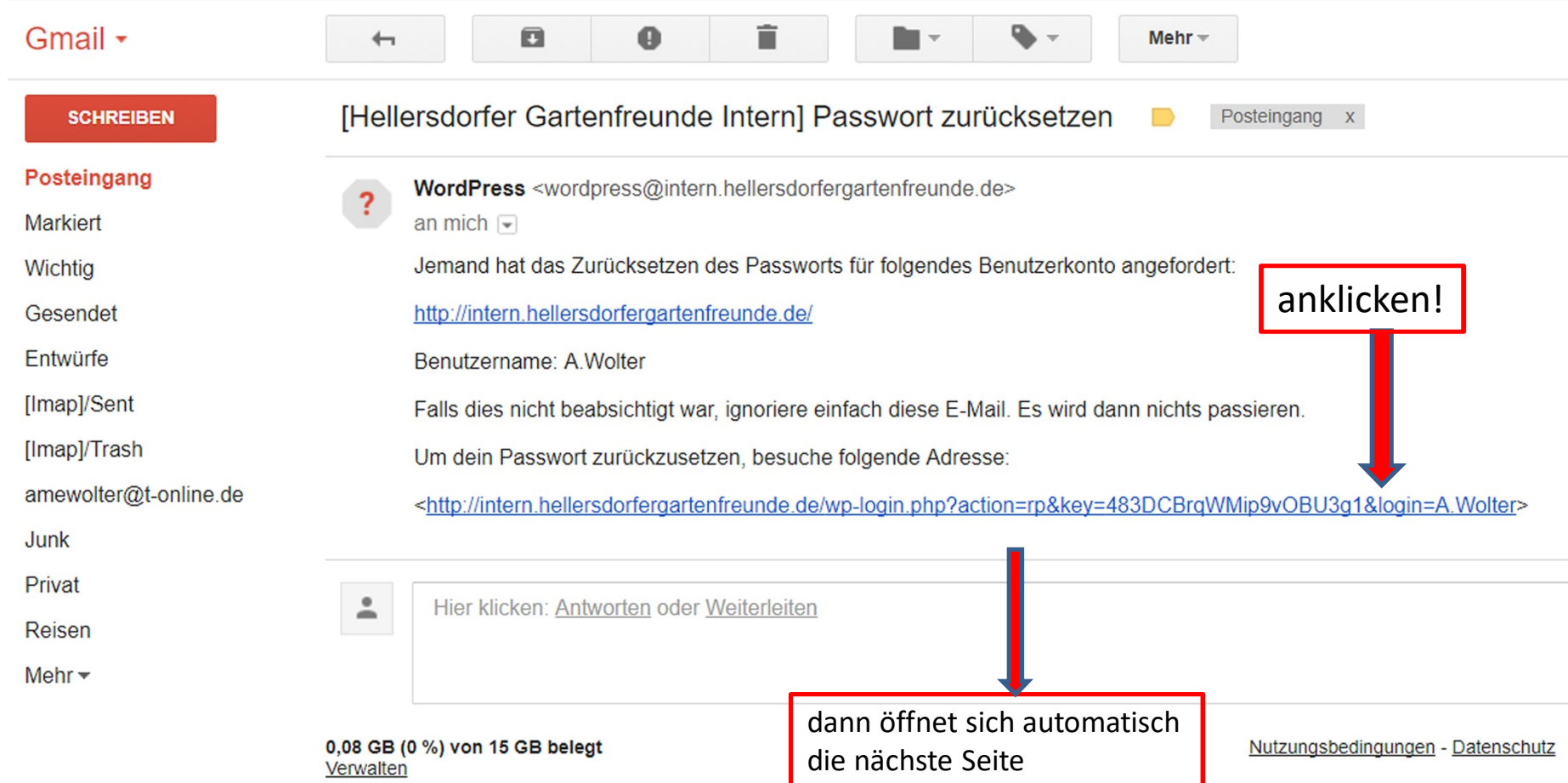

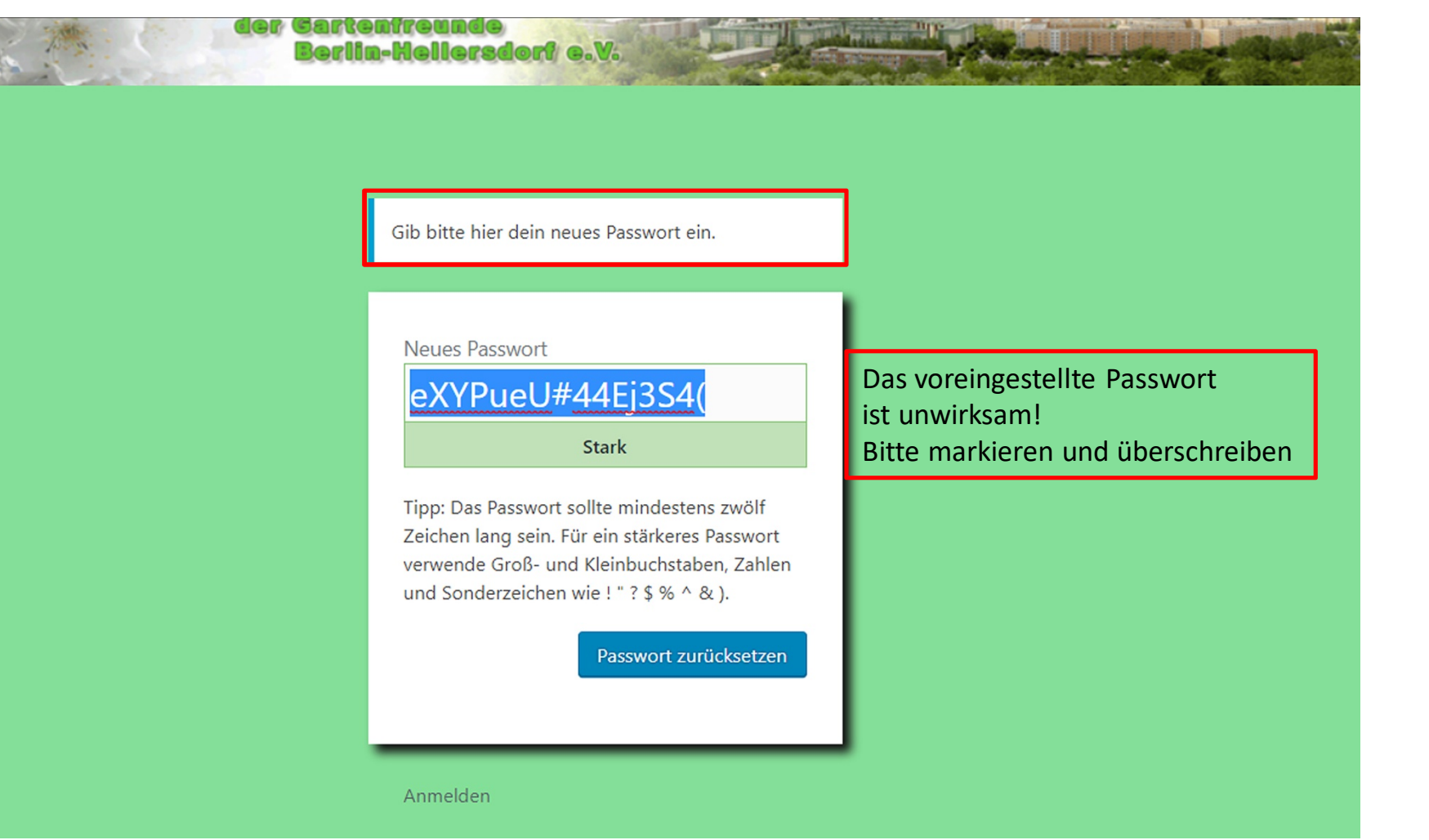

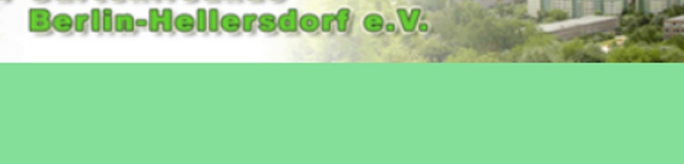

 $\circ$   $\circ$   $\circ$ 

Gib bitte hier dein neues Passwort ein.

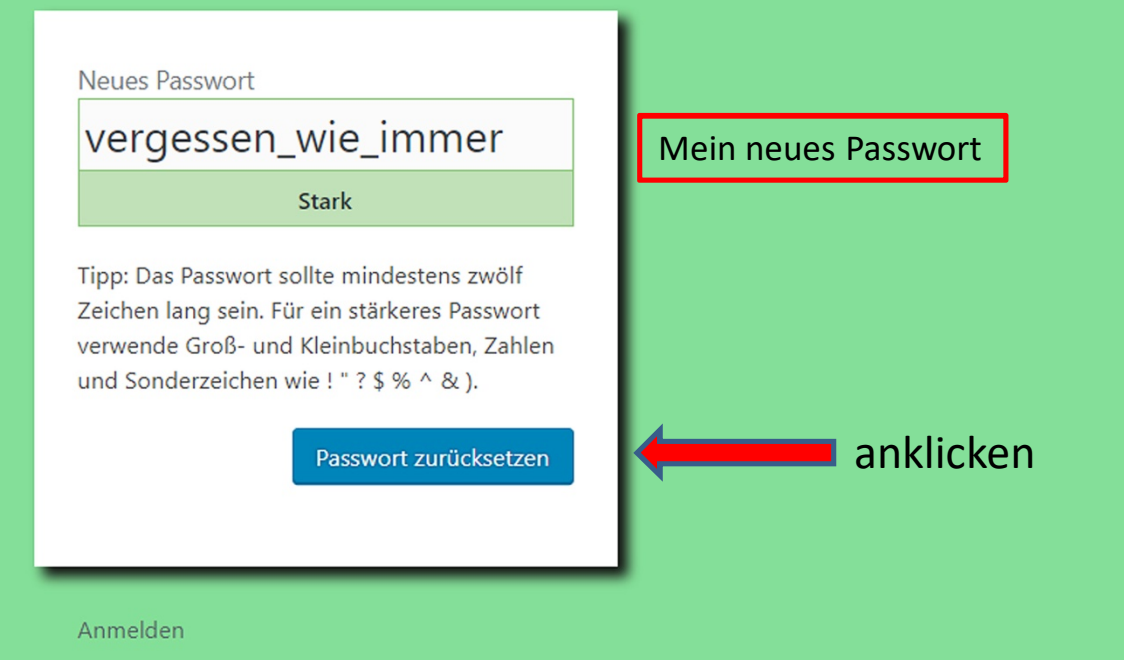

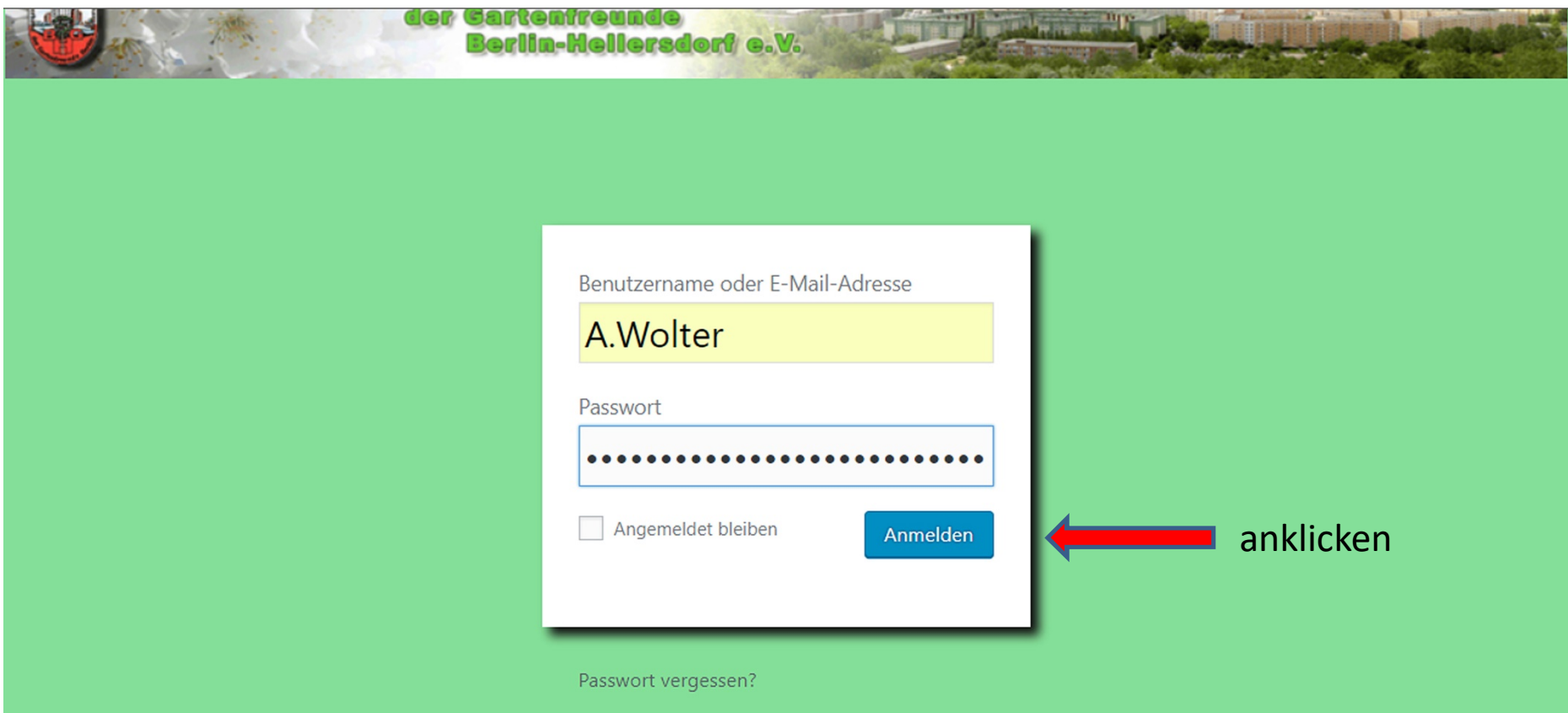

## So meldet sich der interne Bereich

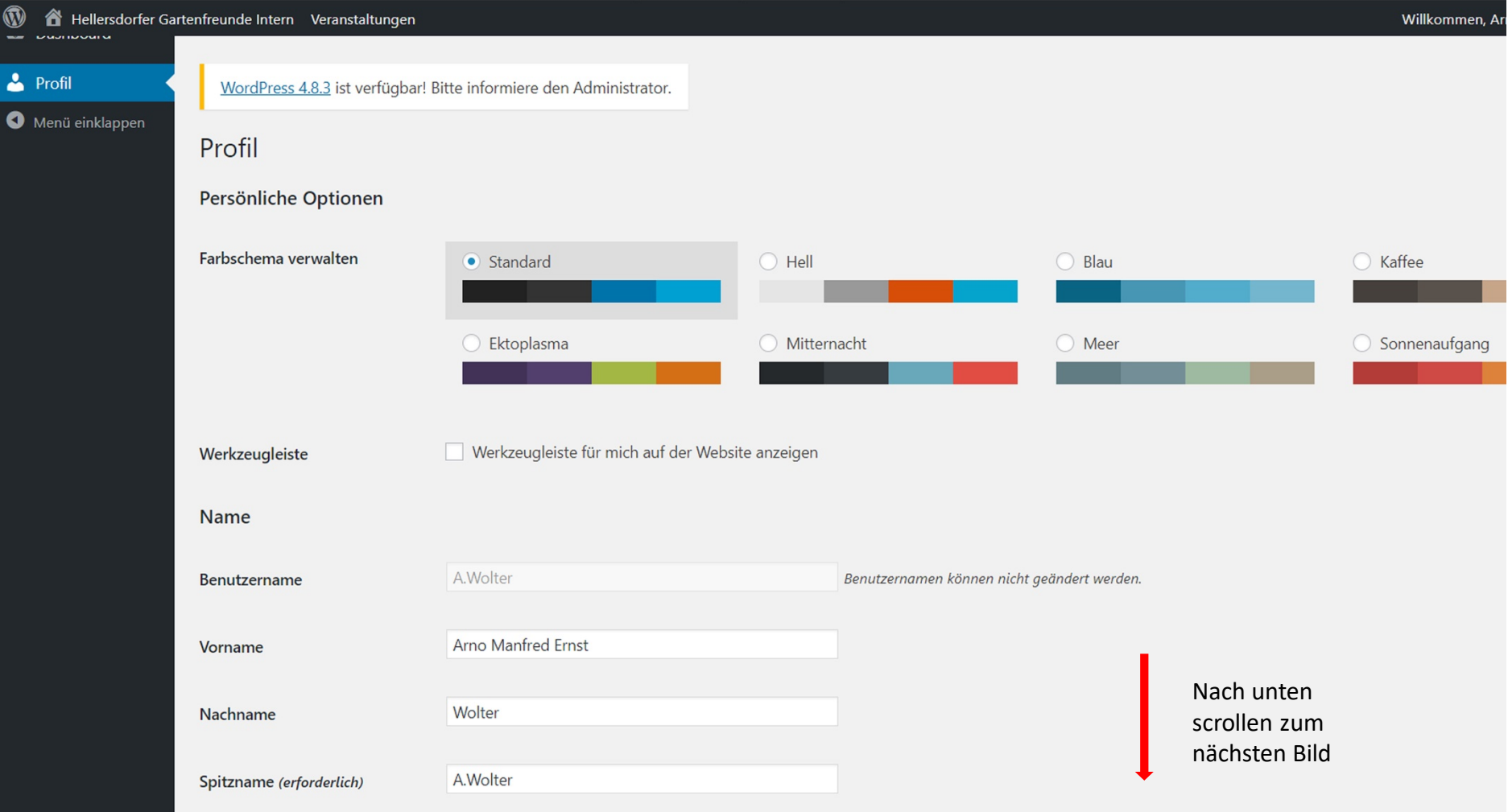

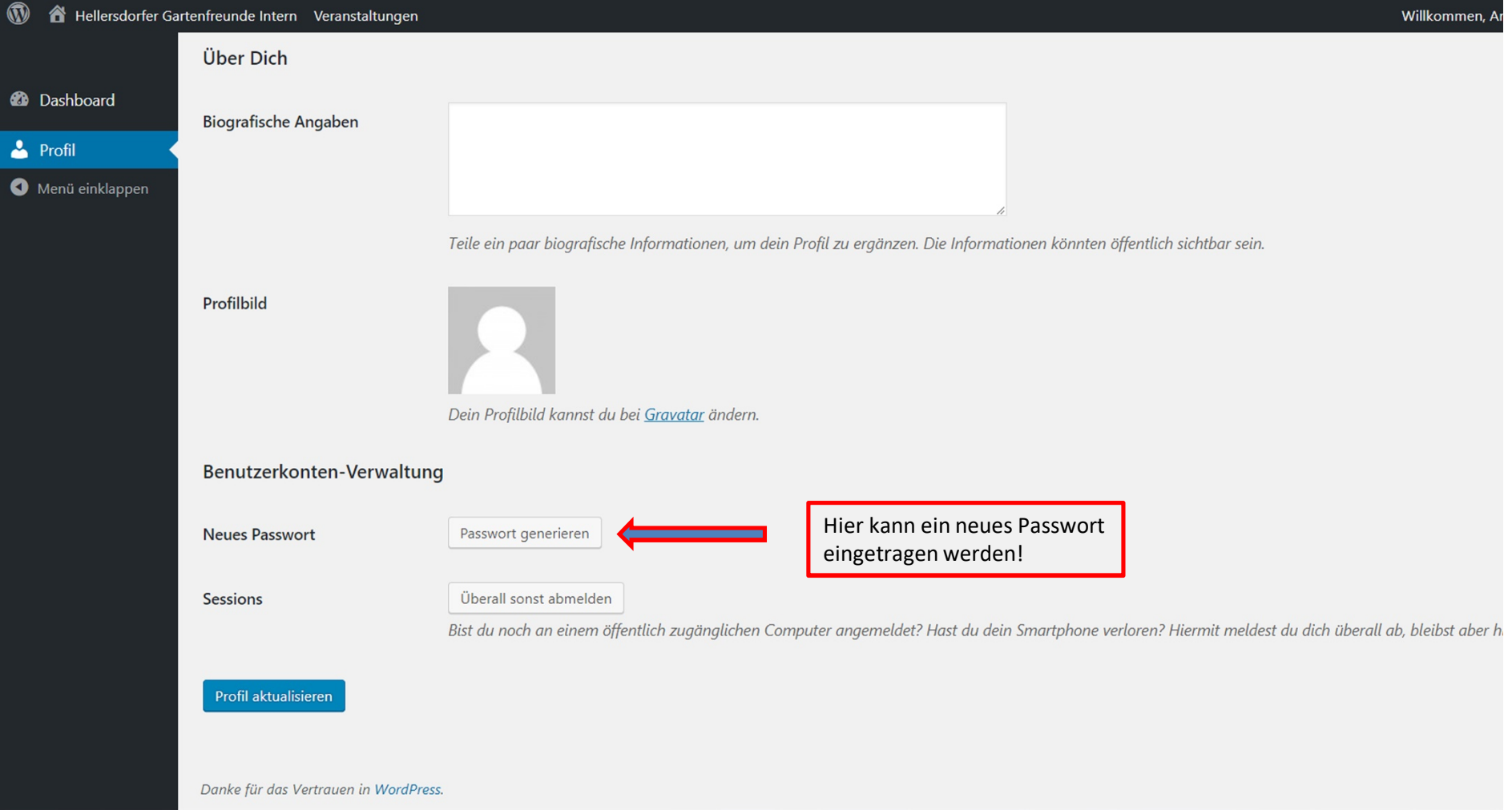

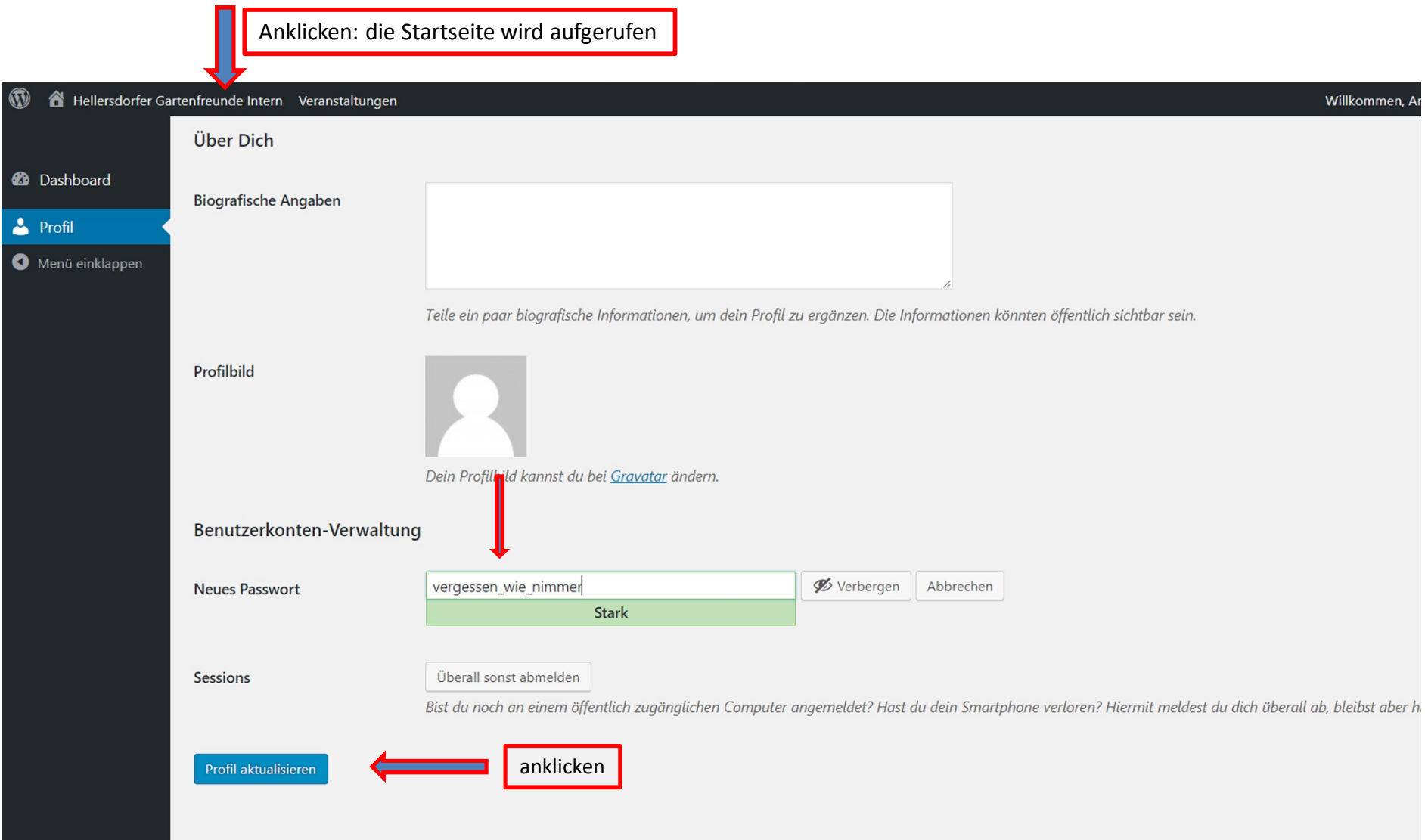

## Es ist geschafft!! -> wenn nicht, nicht verzagen, Arno fragen!

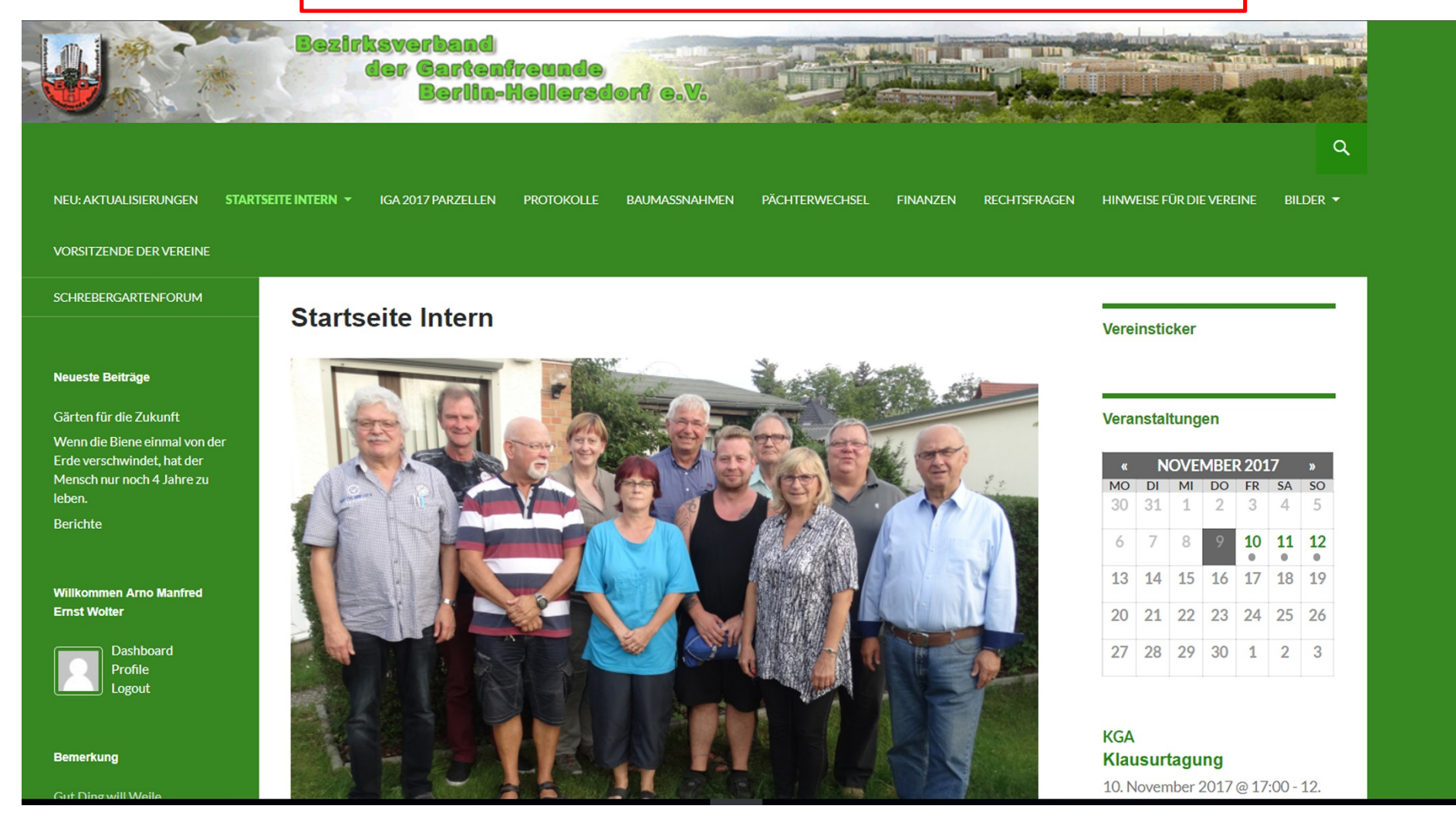